## Feuille de Travaux Dirigés n<sup>o</sup> 2 Choix de modèle

Ces exercices sont issus du livre : « Analyse de régression appliquée » de Yadolah Dodge, Édition Dunod.

Exercice II.1. Le tableau au verso présente pour 48 états des États-Unis les quantités suivantes :

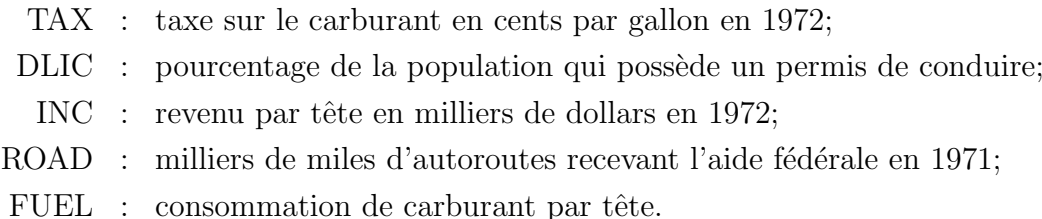

- 1. Trouver le meilleur modèle pour expliquer la consommation de carburant à l'aide de la méthode stepwise.
- 2. Trouver le meilleur modèle à l'aide de la méthode stagewise.

## Consommation de carburant dans les états américains.

Source: Weisberg (1985).

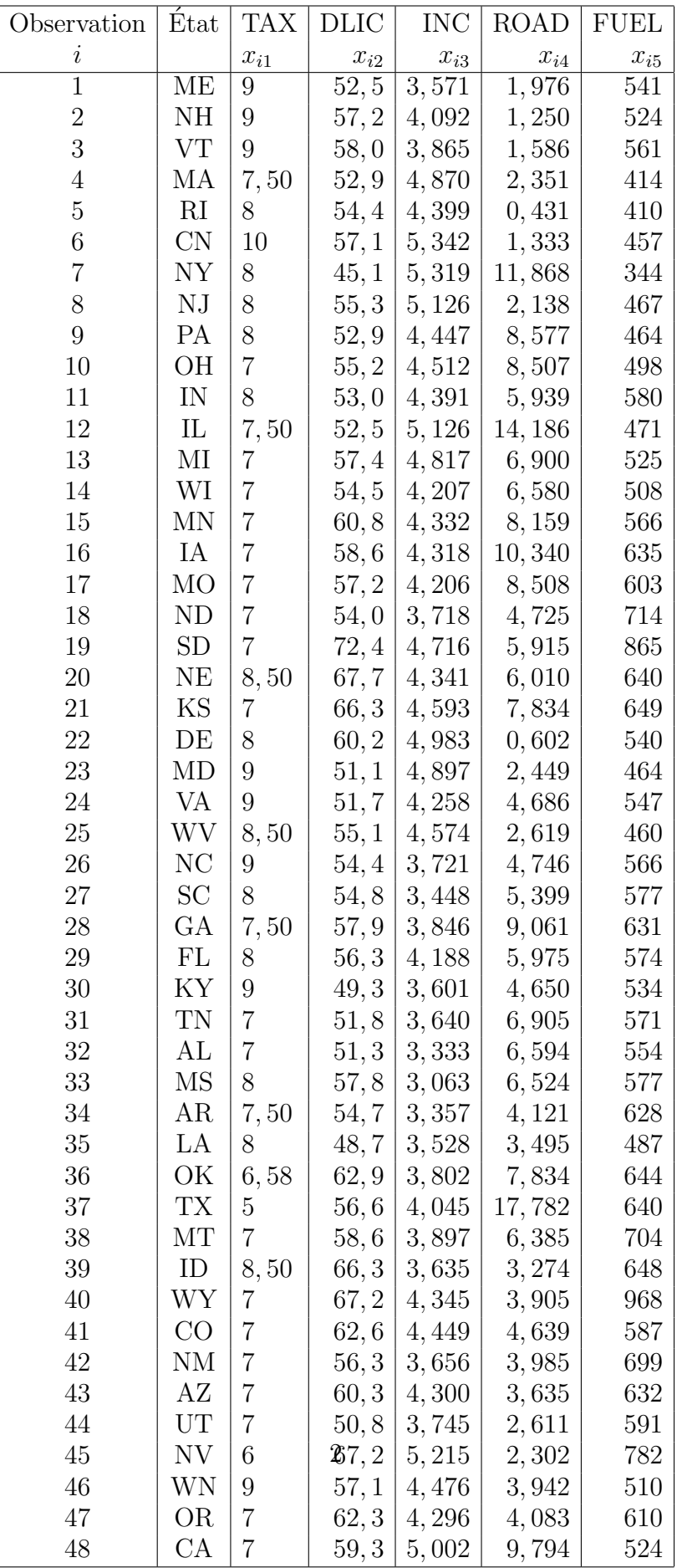

Exercice II.2. L'ensemble des données du tableau au verso a été créé suite à une  $\acute{e}$ tude réalisée en 1976 sur la qualité de l'eau pour les rivières de l'état de New York. La concentration en azote a été utilisée comme indicateur de la qualité de l'eau dans les 20 rivières suivantes :

- Olean
- Oatka
- Hackensack
- Fishkill
- Susquehanna
- Tioughnioga
- East Canada
- Ausable
- Schoharie
- Oswegatchie
- Cassadaga
- Neversink
- Wappinger
- Honeoye
- Chenango
- West Canada
- Saranac
- Black
- Raquette
- Cochocton.

Les variables utilisées sont :

- $X_1$ : Agriculture : pourcentage de terres cultivées
- $X_2$ : Forêt : pourcentage de forêts
- $X_3$ : Résidence : pourcentage de terres en zone résidentielle
- $X_4$ : Commerce et industrie : pourcentage en terres en zone commerciale ou industrielle
- Y : Quantité d'azote : concentration moyenne  $(mg/L)$  basée sur des échantillons prélevés à intervalles réguliers durant le printemps et l'été.
- 1. Trouver le meilleur modèle pour expliquer la quantité d'azote dans les rivières de l'état de New York.
- 2. Peut-on améliorer le résultat trouvé à la question 1. en enlevant certaines observations ? Justifier.

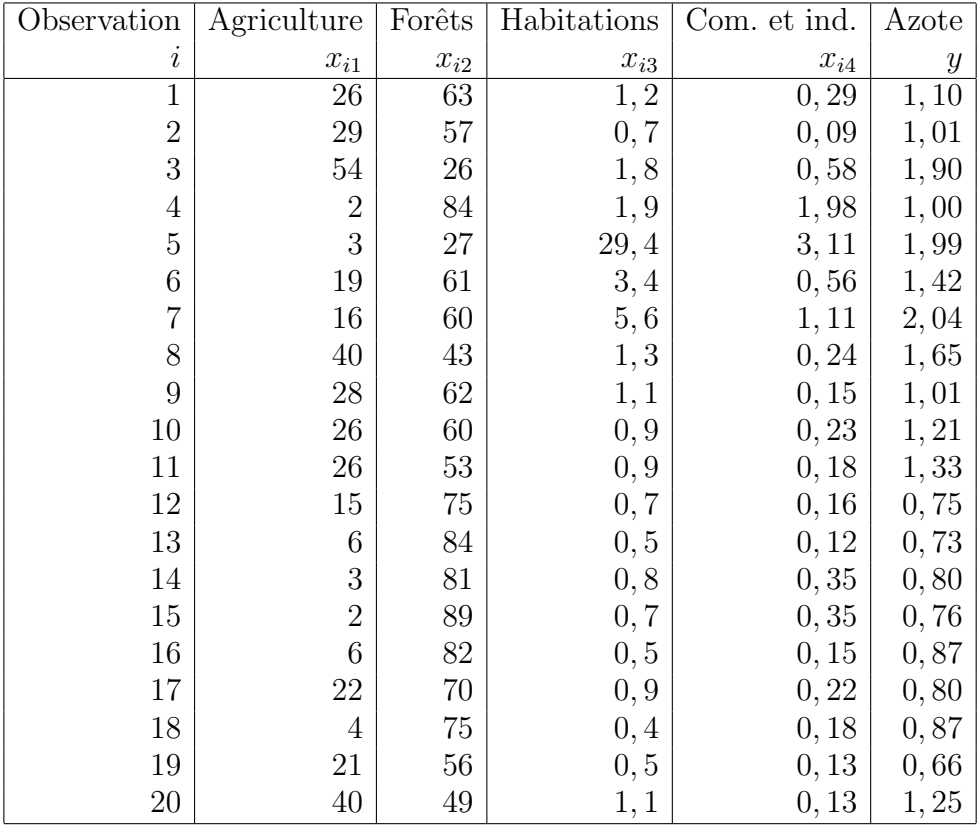

## Qualité de l'eau des rivières de l'état de New York  $Source: A. Haith (1976)$

Exercice II.3. Le tableau au verso présente un ensemble de données avec 13 variables pour expliquer le taux d'accidents  $(Y)$  dans l'état du Minnesota.

Les données comprennent 39 observations faites sur des tronçons d'autouroute. Les

variables retenues sont les suivantes :

- $X_1$ : longueur du tronçon (en miles);
- $X_2$ : trafic moyen quotidien (en miliers de véhicules);
- $X_3$ : pourcentage du volume de camions par rapport au volume total;
- $X_4$ : vitesse limité autorisée (en miles par heure);
- $X_5$ : largeur de la piste (en pieds);
- $X_6$ : largeur de la piste d'arrêt d'urgence (en pieds);
- $X_7$ : nombre de changements de pistes libres (par mile sur le tronçon);
- $X_8$ : nombre de changements de pistes signalés (par mile);
- $X_9$ : nombre de points d'entrée sur l'autouroute (par mile sur le tronçon);
- $X_{10}$ : nombre total de pistes (dans les deux directions);
- $X_{11}$ : 1 s'il s'agit d'une autoroute fédérale inter-état, 0 sinon;
- $X_{12} : 1 \text{ s'il s'agit d'une article principle d'autoroute, 0 sinon; }$
- $X_{13} : 1$  s'il s'agit d'une artère majeure d'autoroute, 0 sinon.

À l'aide d'une des méthodes de sélection de variables présentées dans le cours, choisir le meilleur modèle pour expliquer le taux d'accidents  $(Y)$  dans l'état du Minnesota. Justifier votre choix.

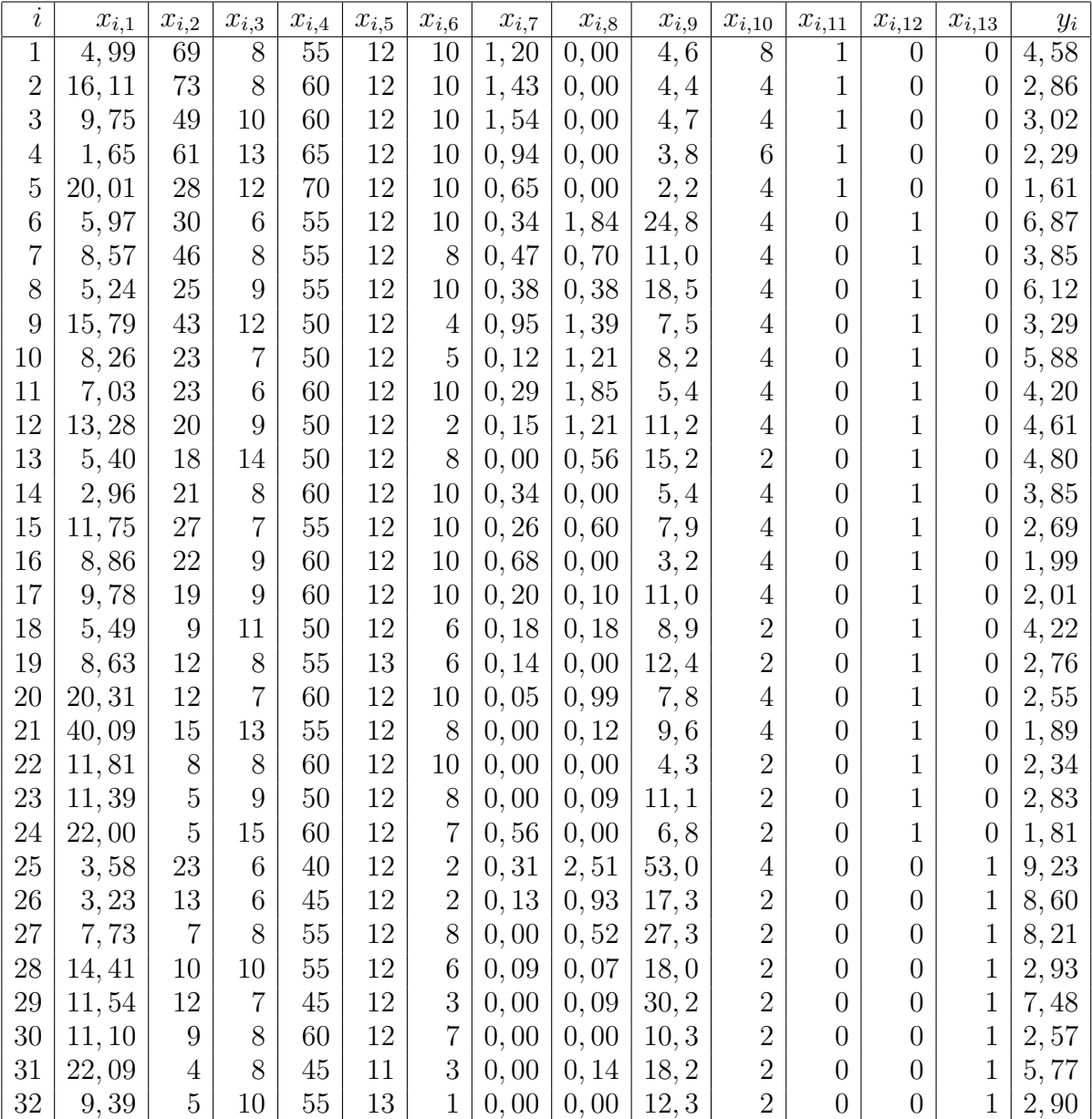